second edition answer key

# **Free reading Lexmark 2500 user guide [PDF]**

User's Guide for Polyethylene-based Passive Diffusion Bag Samplers to Obtain Volatile Organic Compound Concentrations in Wells Linear Static Analysis User's Guide 速効!ポケットマニュアルPowerPoint 魅せるプレゼンワザ 2016&2013&2010&2007 早わかりQ&Aクリーンルームの設計・施工マニュアル hononononon nonononon Excelononononon opowerPoint 20160201302010 iPhone Cononononon アル User's Guide to MOBILE5 User's Guide to the Weather Model User's Guide to the Bible A User's Guide to Business Analytics The AT&T Documentation Guide User Guide [to Energy Information Administration Issuances]. A User's Guide for the Uniform Bank Performance Report User's Guide to Computerized System for Feasible Agribusiness Development **PRALITER THEAN Vol.1 Aeronautical Chart User's Guide** Aeronautical Chart User's Guide User Guide for the Drawdown-limited, Multi-node Well (MNW) Package for the U.S. Geological Survey's Modular Three-dimensional Finitedifference Ground-water Flow Model, Versions MODFLOW-96 and MODFLOW-2000 InfoWorld The Amstrad Notepad Advanced User Guide User guide and indices to the ini tial inventory, substance name index User's guide for the Aermod Meteorological Preporcessor (AERMET) Toxic Substances Control Act (TSCA) Chemical Substance Inventory: User guide and indices to the initial inventory : Substance name index Toxic Substances Control Act (TSCA) Chemical Substance Inventory: User guide and indices to the ini tial inventory, substance name index User's Guide The OpenVMS User's Guide Timecode A User's Guide User Guide for HCR Estimator 2.0 User's Guide to NODC's Data Services Lunar and Planetary Webcam User's Guide User's Guide to Treating Hepatitis Naturally User's Guide to Vitamins and Minerals A User's Manual

*2023-02-20 1/19* principles of economics

to the PMBOK Guide User's Guide to the National Electrical Code® 2005 User's Guide to Inflammation, Arthritis, and Aging User's Guide to the National Electrical Code? 2008 Edition User's guide for the QPSNordic : General Nordic Questionnaire for psychological and social factors at work A User's Guide to the Brain Users' Guide, 1980 Census of Population and Housing: Text

# **User's Guide for Polyethylene-based Passive Diffusion Bag Samplers to Obtain Volatile Organic Compound Concentrations in Wells** *2001*

この商品はタブレットなど大きいディスプレイを備えた端末で読むことに適しています また 文字だけを拡大することや 文字列のハイライト 検索 辞書の参照 引用などの機能が使 用できません powerpointで 取引先の気持ちをツカむプレゼンがこれ1冊でできる 魅せるワザが満載 ビジネス実用度no 1の 速効 ポケットマニュアル シリーズ のpowerpoint魅せるプレゼンワザ編です 何気なく使っているpowerpointでも 知っていると知らないとでは大違い スライド作成前の企画の立て方から 読みやす <u>nonononononononononononononononona 3w</u> 配置で紙面を余すことなく使う 格子状の罫線からの卒業 横罫のみ や 白罫線 でアカ抜けろ 棒グラフの最小値は 0 禁止 変化をダイナミックに見せるコツ 視線を誘導する図 ולות מסממותות כמהמתחמות המחמות המחמות מול המחמות מחמות מהחמות המחמות החמות המחמות המחמות המח  $\Box$ רחת מחמחת מחמחת המספר 2013 2010 2019 2010 2007 את המחמחת המחמחה מהחמח  $\Box$ הלא המחה מתח הבה מזורח הלאח מאמי מאמי מתחם הצח  $\,$ a nana n $\,$ an ana ana n $\,$ ana n $\,$ a nanan n $\,$ ana  $\,$ anan  $\,$ anan  $\,$ anan  $\,$ anan $\,$ anan n $\,$ anan n $\,$ anan n $\,$ anan n $\,$ anan n $\,$ anan n $\,$ anan n $\,$ anan n $\,$ anan n $\,$ anan n $\,$ anan n $\,$ anan n $\,$ ana **DDD** 

### **Linear Static Analysis User's Guide** *2011-10-28*

من من المرض المسلم المسلم المسلم بالمسلم المسلم المسلم المسلم المسلم المسلم المسلم المسلم المسلم المسلم المسلم nnnnnnn nnn nnn

### $\Box$ *2017-08-18*

この商品はタブレットなど大きいディスプレイを備えた端末で読むことに適しています また 文字だけを拡大することや 文字列のハイライト 検索 辞書の参照 引用などの機能が使 用できません この1冊で 報告書 会議資料がグッと見違える 大好評 速効 ポケットマニュアル のビジネスに特化したサブシリーズの3冊目です 報告書やレポート プレゼンの coordeoordeoorde excelordeordeordeorde and and announced and announced excelorder contribution powerpoint powerpoint pot point protection and the contribution of the contribution of the contri <u> ZARDADARA ARABANANARAN ARABAN</u> <u> ZAND ANDRONANDONOROTAGE GODDONOROTAGOGA T</u> 縦軸の単位を100万にしよう 円グラフのラベルを独自の形式にしたい タイトルスライドにだけ番号を入れない powerpointで2軸グラフを作るには など 今日から使え <u>nnnnnnnnnn 2016 2013 2010ת תחתחת מחחחחחחחחח החחחח ה1ה excelnnnnnnnnnnnnn ה2</u> えや抽出 集計でデータを活用するワザ 第3章 面倒な計算を簡単に終わらせる関数ワザ 第4章 集計を一瞬で ピボットテーブルのワザ 第5章 説得力のあるグラフで魅せる実践 ワザ 第6章 powerpointをスイスイ操作する基本ワザ 第7章 図形でカンタン視覚化ワザ 第8章 伝達性をアップ 表とグラフを魅せるワザ 第9章 スマートにキメよ n noonoo

### **早わかりQ&Aクリーンルームの設計・施工マニュアル** *2008-03*

本書はiphone アイフォーン を使い情報を整理し ひいては仕事を超効率的にさばくための具体的なアプリの使い方を実践的な手順解説を含め 丁寧に解説 実用的な構成とし iphone4を初購入したユーザーでも理解しやすい構成が特徴

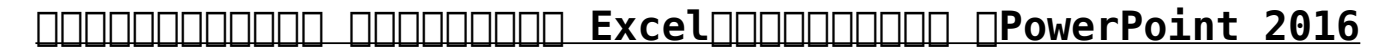

#### **&2013&2010** *2018-09-20*

a colourful and accessible introduction to the riches of the bible

#### **iPhone FOOR CONSTRUITED 2010-09-03**

a user s guide to business analytics provides a comprehensive discussion of statistical methods useful to the business analyst methods are developed from a fairly basic level to accommodate readers who have limited training in the theory of statistics a substantial number of case studies and numerical illustrations using the r software package are provided for the benefit of motivated beginners who want to get a head start in analytics as well as for experts on the job who will benefit by using this text as a reference book the book is comprised of 12 chapters the first chapter focuses on business analytics along with its emergence and application and sets up a context for the whole book the next three chapters introduce r and provide a comprehensive discussion on descriptive analytics including numerical data summarization and visual analytics chapters five through seven discuss set theory definitions and counting rules probability random variables and probability distributions with a number of business scenario examples these chapters lay down the foundation for predictive analytics and model building chapter eight deals with statistical inference and discusses the most common testing procedures chapters nine through twelve deal entirely with predictive analytics the chapter on regression is quite extensive dealing with model development and model complexity from a user s perspective a short chapter on tree based methods puts forth the main application

areas succinctly the chapter on data mining is a good introduction to the most common machine learning algorithms the last chapter highlights the role of different time series models in analytics in all the chapters the authors showcase a number of examples and case studies and provide guidelines to users in the analytics field

### **User's Guide to MOBILE5** *1994*

catalog of the most often requested at t documents

### **User's Guide to the Weather Model** *1989*

この商品はタブレットなど大きいディスプレイを備えた端末で読むことに適しています また 文字だけを拡大することや 文字列のハイライト 検索 辞書の参照 引用などの機能が使 HANANA ANfan vol 1 contents ANANA ANDItoyota 2000gt 8000 000 00000000000000000 0000000 密だった20年 名車グラフィティ 50s 60s 旧車がまだ旧車でなかった時代を振り返る プレイバック昭和39年 old car event user report 日 <u>רוחחם מחמחים מחם מחמחה המחמחים החם מחם המחמחים מחמחים מחמחים מחמחים מחמחים מחמחים מחמחים מ</u> ジ 旧車cm研究所 honda 初代シティの巻 旧車の魅力を伝える聖地 東京 代官山 蔦谷書店 懐かし名車カタログ part1 昭和55年型2代目セリカ縮刷カタログ  $\mathsf{part}$ ר ממחממת המחממות המחממות המחמות המחמת המחממות המחממות המחממות המחממות ה old car buyers guide 本気で手に入れよう 昭和の名車 ここに行けば旧車に出会える 全国自動車博物館 展示館ガイド

### **User's Guide to the Bible** *2006*

the chart user s guide is intended to serve as a learning aid reference document and an introduction to the wealth of information provided on the aeronautical charts and publications of the national oceanic and atmospheric administration noaa this guide

can also serve as a basic review of chart information for experienced pilots introduction

### *A User's Guide to Business Analytics 2016-08-19*

infoworld is targeted to senior it professionals content is segmented into channels and topic centers infoworld also celebrates people companies and projects

### **The AT&T Documentation Guide** *1993-06*

completely updated and revised the openvms user s guide continues to be the prime resource for new and non technical users on how to use openvms and customize it to their working environment for more proficient users the book serves as a quick look up reference the book begins with an introduction to the openvms operating system and its built in functions and then provides a thorough explanation of openvms files and directories use of dcl and how to edit files using eve and edt it also discusses how to create command procedures and the mail and phone utilities new to this edition are additional insights into application development and sending e mail to remote notes via the internet remote logins and file transfers each chapter is liberally sprinkled with learning aids including summaries and tables of commands exercises and review quizzes completely covers the openvms operating system from logging in to creating command procedures with thorough discussions of files and directories covers both eve and edt editors in detail shows how to customize your working environment

### **User Guide [to Energy Information Administration Issuances].** *1978*

recent radical changes in timecode technology location shooting and post production working practices have been brought about by the fragmentation of the television programme making industry and by a dramatic increase in affordable digital transmission and editing equipment and systems with the expansion of non traditional television service producers cable satellite and video on demand almost anything hoes as far as shooting and editing formats are concerned timecode a user s guide is an indispensable reference for anyone needing to get to grips with the many aspects of timecode whether in house or on location taking into account these changes this book has now been brought completely up to date to include timecode and dvd ltc vitc in hanc packets in the serial digital tv interfaces timecode in ieee1395 firewire timecode and digital video cassettes new recording formats of dvd dv mini cassettes and d6 are included 4 3 scanning for wide screen films standards updated new material to cover new working practices new appendices to cover the global lf time data transmissions and time data embedded in bbc transmissions advice is also given on avoiding and remedying faults and errors

### **A User's Guide for the Uniform Bank Performance Report**

### *1985*

the hcr harvest cost revenue estimator is engineering and financial analysis software used to evaluate stand level financial thresholds for harvesting small diameter ponderosa pine pinus ponderosa dougl ex laws in the southwest united states the windows based program helps contractors and planners to identify costs associated with tree selection residual handling transportation of raw materials and equipment used costs are compared against total financial return for regionally based market opportunities to arrive at potential net profit information is used to identify per acre cost thresholds for contract appraisal and for prioritizing project planning for wildfire fuel reduction treatments and forest restoration efforts

## **User's Guide to Computerized System for Feasible Agribusiness Development** *1975*

this book de mystifies the jargon of webcams and computer processing and provides detailed hints and tips for imaging the sun moon and planets with a webcam it demonstrates how inexpensive tools are revolutionizing imaging in amateur astronomy anyone with a modest telescope and a webcam can now obtain jaw dropping lunar and planetary images to rival those taken with mid range astronomical ccd cameras costing thousands of dollars a glance through the images in this book shows just what spectacular results can be achieved by using a webcam with your telescope your

scientific results will be sought by professional astronomers

### *印刷ユーザーガイド 1965*

learn how supplements can reverse symptoms of hepatitis and improve your health

### *旧車FAN Vol.1 1995*

building on the tremendous interest in health alternative medicine and nutritional supplementation the user s guide to nutritional supplements series is designed to answer the consumer s basic questions about diseases conventional and alternative therapies and individual dietary supplements written by leading experts and science writers the user s guide to nutritional supplements series covers a range of popular alternative medicine and health issues including specific major diseases alternative therapies and vitamins minerals herbs and other nutritional supplements the user s guide to vitamins minerals explains how these remarkable nutrients can make a big difference in your health

### **Aeronautical Chart User's Guide** *2002*

the professional standard in the field of project management a guide to the project management body of knowledge better known as the pmbok guide published by the project management institute pmi serves as the ultimate resource for professionals and as a valuable studying and training device for students taking the pmp exam a

user s manual to the pmbok guide takes the next logical step to act as a true user s manual its accessible format and easy to understand language helps to not only distill essential information contained in the pmbok guide fourth edition but also fills an educational gap by offering instruction on how to apply its various tools and techniques this book defines each project management process in the pmbok guide fourth edition describes their intent and discusses their individual ittos inputs tools and techniques and outputs features examples handy tips and sample forms to supplement learning is written by the author who was project manager of the pmbok guide fourth edition contains a data flow diagram of each process in the pmbok guide fourth edition to show how information is distributed a user s manual to the pmbok guide simplifies the pmbok guide fourth edition to provide the springboard from which successful project management processes are interpreted and carried out in the real world thorough in coverage and rich in content this manual is a worthy companion to augment the important strategies laid out in the pmbok guide fourth edition and the one book that aspiring or professional project managers should never be without pmbok pmi pmp and project management professional are registered marks of the project management institute inc

### *Aeronautical Chart User's Guide 2002*

build a firm foundation in nec basics with the 2005 edition of user s guide to the national electrical code nfpa s full color illustrated guide walks you through the 2005 code explaining key principles such as the difference between gfpe and gfci equipment with this text you ll understand the intent behind the most critical nec

requirements the way nec chapters and articles work together and how the nec is related to other electrical standards and building codes the user s guide is the key to getting the right answers faster and more efficiently written by h brooke stauffer of the national electrical contractors association neca this primer shows you how to find answers in today s nec r significantly improving your productivity and effectiveness on the job user s guide to the national electrical code r is the ideal starting point for electrical apprentices and a useful reference for experienced professionals use it alongside your 2005 code

# *User Guide for the Drawdown-limited, Multi-node Well (MNW) Package for the U.S. Geological Survey's Modular Three-dimensional Finite-difference Ground-water Flow Model, Versions MODFLOW-96 and MODFLOW-2000 1987-07-06*

inflammation causes the aches and pains of arthritis the discomfort of allergies and the breathing obstruction of asthma but over the past several years medicine has recognized that chronic inflammation is a key underlying factor in heart disease alzheimer s some cancers and the aging process itself in this user s guide dr hunninghake explains exactly how inflammation is involved in these diseases how it can be easily measured and the foods and nutritional supplements that can help you prevent and reverse inflammation

### *InfoWorld 1993*

give your students a firm foundation in nec basics with the 2008 edition of user s guide to the national electrical code this full color illustrated text has been completely revised to include new chapter features that guide students through the 2008 code reinforcing key principles such as the difference between gfpe and gfci equipment with this text students will understand the intent behind the most critical nec requirements the way nec chapters and articles work together and how the nec is related to other electrical standards and building codes user s guide is the key to getting the right answers faster and more efficiently

#### **The Amstrad Notepad Advanced User Guide** *1979*

john ratey bestselling author and clinical professor of psychiatry at harvard medical school lucidly explains the human brain s workings and paves the way for a better understanding of how the brain affects who we are ratey provides insight into the basic structure and chemistry of the brain and demonstrates how its systems shape our perceptions emotions and behavior by giving us a greater understanding of how the brain responds to the guidance of its user he provides us with knowledge that can enable us to improve our lives in a user s guide to the brain ratey clearly and succinctly surveys what scientists now know about the brain and how we use it he looks at the brain as a malleable organ capable of improvement and change like any muscle and examines the way specific motor functions might be applied to overcome neural disorders ranging from everyday shyness to autism drawing on examples from

his practice and from everyday life ratey illustrates that the most important lesson we can learn about our brains is how to use them to their maximum potential

**User guide and indices to the ini tial inventory, substance name index** *1979*

*User's guide for the Aermod Meteorological Preporcessor (AERMET) 1979*

**Toxic Substances Control Act (TSCA) Chemical Substance Inventory: User guide and indices to the initial inventory : Substance name index** *1985*

**Toxic Substances Control Act (TSCA) Chemical Substance Inventory: User guide and indices to the ini tial**

**inventory, substance name index** *1998-09-03*

**User's Guide** *1999-04-23*

**The OpenVMS User's Guide** *2008*

*Timecode A User's Guide 1974*

*User Guide for HCR Estimator 2.0 2006-08-03*

*User's Guide to NODC's Data Services 2005*

**Lunar and Planetary Webcam User's Guide** *2002*

**User's Guide to Treating Hepatitis Naturally** *2010-08-27*

**User's Guide to Vitamins and Minerals** *2005*

*A User's Manual to the PMBOK Guide 2005*

**User's Guide to the National Electrical Code® 2005** *2009-10-07*

**User's Guide to Inflammation, Arthritis, and Aging** *2000*

**User's Guide to the National Electrical Code? 2008 Edition** *2001-11-13*

**User's guide for the QPSNordic : General Nordic Questionnaire for psychological and social factors at work** *1982*

*A User's Guide to the Brain*

*Users' Guide, 1980 Census of Population and Housing: Text*

- [vaincre nos peurs et tendre la main mobilisons nous pour les exclus \(2023\)](http://samsungevents2020.mombaby.com.tw/c/pub/list?EBOOK=vaincre+nos+peurs+et+tendre+la+main+mobilisons+nous+pour+les+exclus.pdf)
- [hockey journal boys books for ages 9 12 hockey personal stats tracker 100 games](http://samsungevents2020.mombaby.com.tw/u/ebook/data?PDF=hockey+journal+boys+books+for+ages+9+12+hockey+personal+stats+tracker+100+games+7+x+10.pdf) [7 x 10 \[PDF\]](http://samsungevents2020.mombaby.com.tw/u/ebook/data?PDF=hockey+journal+boys+books+for+ages+9+12+hockey+personal+stats+tracker+100+games+7+x+10.pdf)
- [companion animals fact sheet animals australia \(PDF\)](http://samsungevents2020.mombaby.com.tw/q/ebook/slug?EPUB=companion+animals+fact+sheet+animals+australia.pdf)
- [concise inorganic chemistry 5th edition .pdf](http://samsungevents2020.mombaby.com.tw/o/pub/data?DOC=concise+inorganic+chemistry+5th+edition.pdf)
- [essentials of business communication answer key Full PDF](http://samsungevents2020.mombaby.com.tw/y/doc/upload?DOC=essentials+of+business+communication+answer+key.pdf)
- [crimson tempest survival wars book 1 \[PDF\]](http://samsungevents2020.mombaby.com.tw/f/pub/list?BOOK=crimson+tempest+survival+wars+book+1.pdf)
- [bar stock model steam engine plans \[PDF\]](http://samsungevents2020.mombaby.com.tw/f/pdf/upload?EBOOK=bar+stock+model+steam+engine+plans.pdf)
- [gestalt therapy practice and therapy psychology practitioner guidebooks \[PDF\]](http://samsungevents2020.mombaby.com.tw/f/book/data?BOOK=gestalt+therapy+practice+and+therapy+psychology+practitioner+guidebooks.pdf)
- [the sacred vault the atlantis series book 2 Copy](http://samsungevents2020.mombaby.com.tw/v/doc/exe?DOC=the+sacred+vault+the+atlantis+series+book+2.pdf)
- [active and passive writing voice english worksheets land Full PDF](http://samsungevents2020.mombaby.com.tw/i/doc/exe?DOC=active+and+passive+writing+voice+english+worksheets+land.pdf)
- [harper single volume american literature third edition \(PDF\)](http://samsungevents2020.mombaby.com.tw/o/pub/file?EPUB=harper+single+volume+american+literature+third+edition.pdf)
- [edexcel igcse biology past papers january 2012 mark scheme \[PDF\]](http://samsungevents2020.mombaby.com.tw/e/pub/file?PDF=edexcel+igcse+biology+past+papers+january+2012+mark+scheme.pdf)
- [derivatives of inverse functions thomas calculus solutions Full PDF](http://samsungevents2020.mombaby.com.tw/w/book/list?PDF=derivatives+of+inverse+functions+thomas+calculus+solutions.pdf)
- [previous question papers business management course n4 \[PDF\]](http://samsungevents2020.mombaby.com.tw/l/pdf/exe?EBOOK=previous+question+papers+business+management+course+n4.pdf)
- a quide to healthy eating (Read Only)
- [physics hl international baccalaureate .pdf](http://samsungevents2020.mombaby.com.tw/v/doc/go?PUB=physics+hl+international+baccalaureate.pdf)
- [schengen visa application guide free Copy](http://samsungevents2020.mombaby.com.tw/f/pdf/url?PDF=schengen+visa+application+guide+free.pdf)
- [libros de contabilidad intermedia Full PDF](http://samsungevents2020.mombaby.com.tw/g/pub/list?DOC=libros+de+contabilidad+intermedia.pdf)
- [key first expert coursebook third edition Full PDF](http://samsungevents2020.mombaby.com.tw/p/doc/slug?PUB=key+first+expert+coursebook+third+edition.pdf)
- [management 2nd canadian edition by schermerhorn Copy](http://samsungevents2020.mombaby.com.tw/d/ebook/exe?PDF=management+2nd+canadian+edition+by+schermerhorn.pdf)
- [bunnicula a rabbit tale of mystery .pdf](http://samsungevents2020.mombaby.com.tw/a/pdf/visit?PUB=bunnicula+a+rabbit+tale+of+mystery.pdf)
- [il prezzo della salute per un sistema sanitario sostenibile nel terzo millennio](http://samsungevents2020.mombaby.com.tw/p/pdf/url?EPUB=il+prezzo+della+salute+per+un+sistema+sanitario+sostenibile+nel+terzo+millennio.pdf) [\[PDF\]](http://samsungevents2020.mombaby.com.tw/p/pdf/url?EPUB=il+prezzo+della+salute+per+un+sistema+sanitario+sostenibile+nel+terzo+millennio.pdf)
- [paper english year 9 Full PDF](http://samsungevents2020.mombaby.com.tw/p/doc/list?EBOOK=paper+english+year+9.pdf)
- [cases in healthcare finance solutions \(Read Only\)](http://samsungevents2020.mombaby.com.tw/r/book/slug?BOOK=cases+in+healthcare+finance+solutions.pdf)
- [pat last year question paper Copy](http://samsungevents2020.mombaby.com.tw/z/ebook/upload?PUB=pat+last+year+question+paper.pdf)
- the secrets of consulting a quide to giving and getting advice successfully [gerald m weinberg Copy](http://samsungevents2020.mombaby.com.tw/r/pub/exe?DOC=the+secrets+of+consulting+a+guide+to+giving+and+getting+advice+successfully+gerald+m+weinberg.pdf)
- [basher science astronomy out of this world \(2023\)](http://samsungevents2020.mombaby.com.tw/x/book/go?DOC=basher+science+astronomy+out+of+this+world.pdf)
- [principles of economics second edition answer key .pdf](http://samsungevents2020.mombaby.com.tw/f/pdf/goto?EBOOK=principles+of+economics+second+edition+answer+key.pdf)